#### **SEPIC CONVERTER**

#### **Circuit Simulation done by**

#### **J.LEON BOSCO RAJ, Assistant professor,**

### **Department of EEE,**

### **St.Xavier's Catholic College of Engineering, Nagercoil.**

#### **Theory**

The power circuit diagram of the SEPIC is shown in Figure 1. It includes DC input supply voltage  $v_{in}$ , capacitors  $C_1$  and  $C_2$ , inductors  $L_1$  and  $L_2$ , switch S (MOSFET), diode  $D_1$  and the load resistance R. It is assumed that the components are ideal and also SEPIC operates in Continuous Conduction Mode (CCM).

Figure 2 and Figure 3 show the modes of operation of the SEPIC. In Figure 2, when the switch S is closed, the diode is reverse biased, the inductor  $L<sub>1</sub>$  is energised by the source voltage  $V_{in}$ , while the  $L_2$  charges the capacitor  $C_1$ . The polarity of the inductor current and capacitor is shown in Figure 3. The current  $i_{L1}$  increases at the rate given by equation (1)

$$
\frac{di_{L_1}}{dt} = \frac{v_{in}}{L_1}, 0 \le t \le dT --- --- (1)
$$

$$
v_{in} = v_{c_1} --- (2)
$$

where  $v_{c_1}$  is the voltage across the capacitor  $C_1$ , d is the duty cycle and T is the switching period. In Figure 1.3, when the switch is open, diode  $D_1$  is forward biased, the inductor  $L_1$ charges the capacitor  $C_1$  and the inductor  $L_2$  charges  $C_2$ . Under this condition, the equations (3) and (4) are valid.

 

where  $i_{Da}$  is the average current of diode  $D_1$  and  $i_o$  is output current. When the SEPIC is operating in CCM, the voltage conversion ratio of the SEPIC can be obtained from the volt second balance of the inductor  $L_1$  in one switching period and is given by equation (1.4).

$$
\frac{v_o}{v_{in}} = \frac{d}{1-d} - \dots - \dots - (5)
$$

where  $v<sub>o</sub>$  is the output voltage of the SEPIC converter.

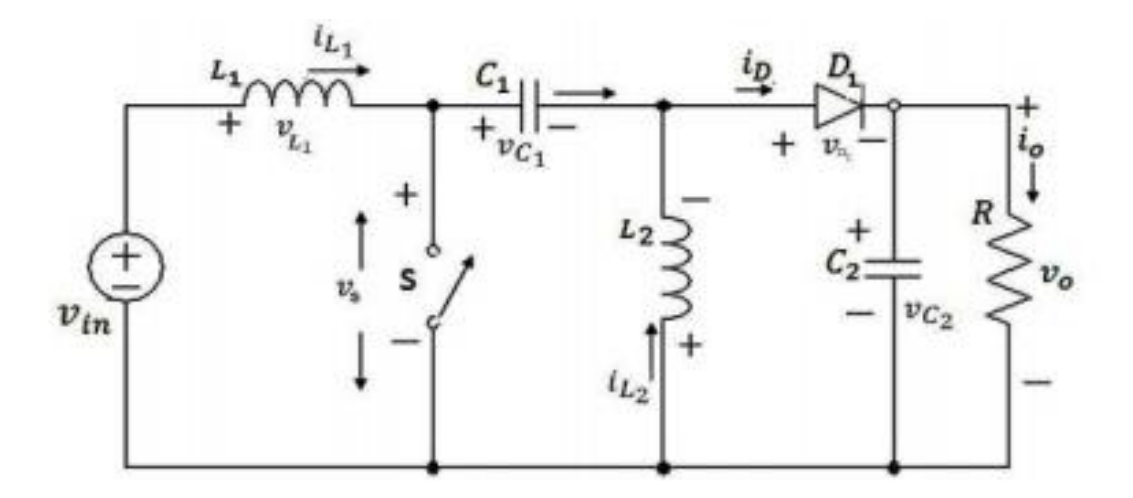

**Figure 1 Circuit diagram of SEPIC converter**

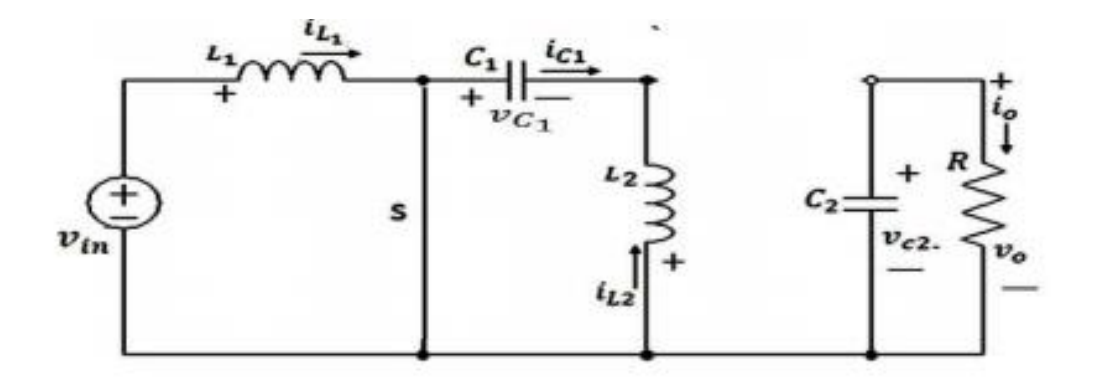

**Figure 2 SEPIC converter during switch in ON condition**

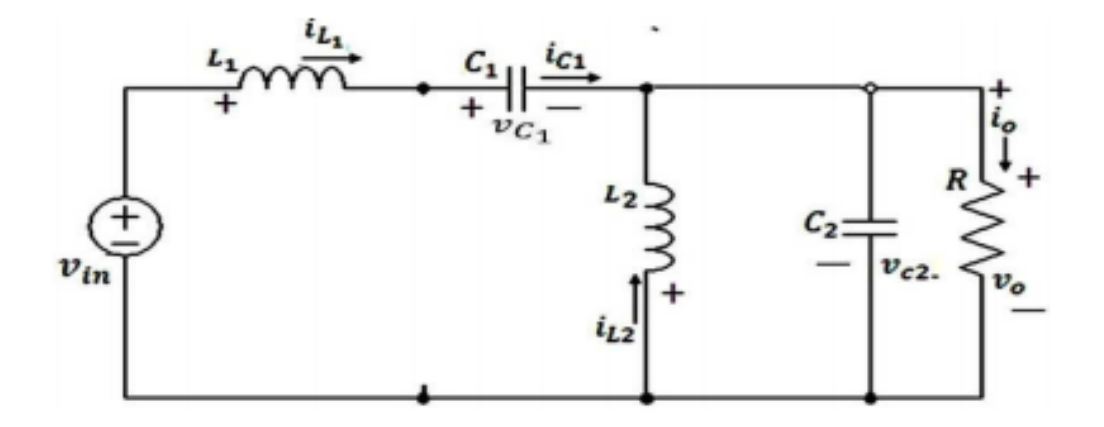

**Figure 3 SEPIC converter during switch in OFF condition**

*Note*: 
$$
L_1 = 90\mu H
$$
,  $L_2 = 90\mu H$ ,  $C_1 = 80\mu F$ ,  $C_2 = 80\mu F$ ,  $R = 3.2\Omega$ 

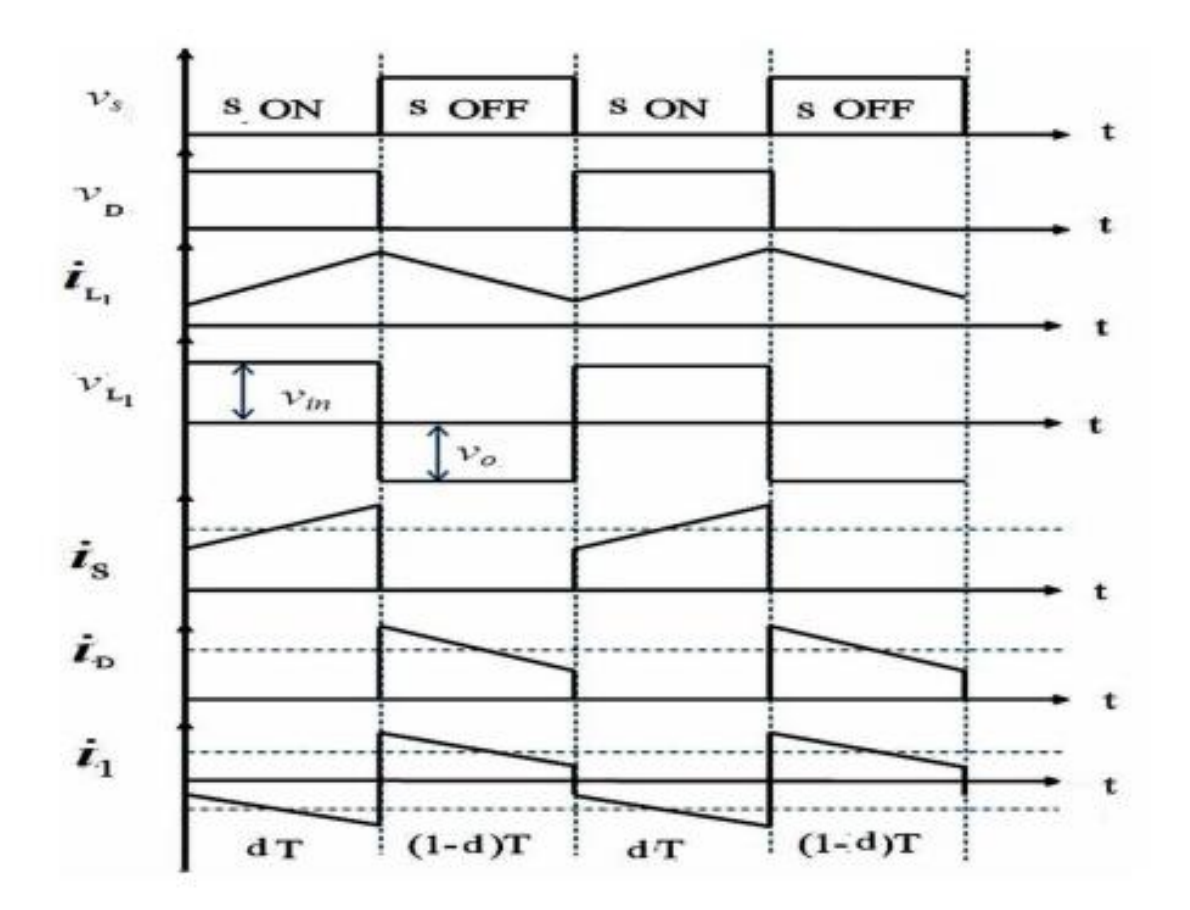

**Figure 4 Waveforms of different currents and voltages in SEPIC**

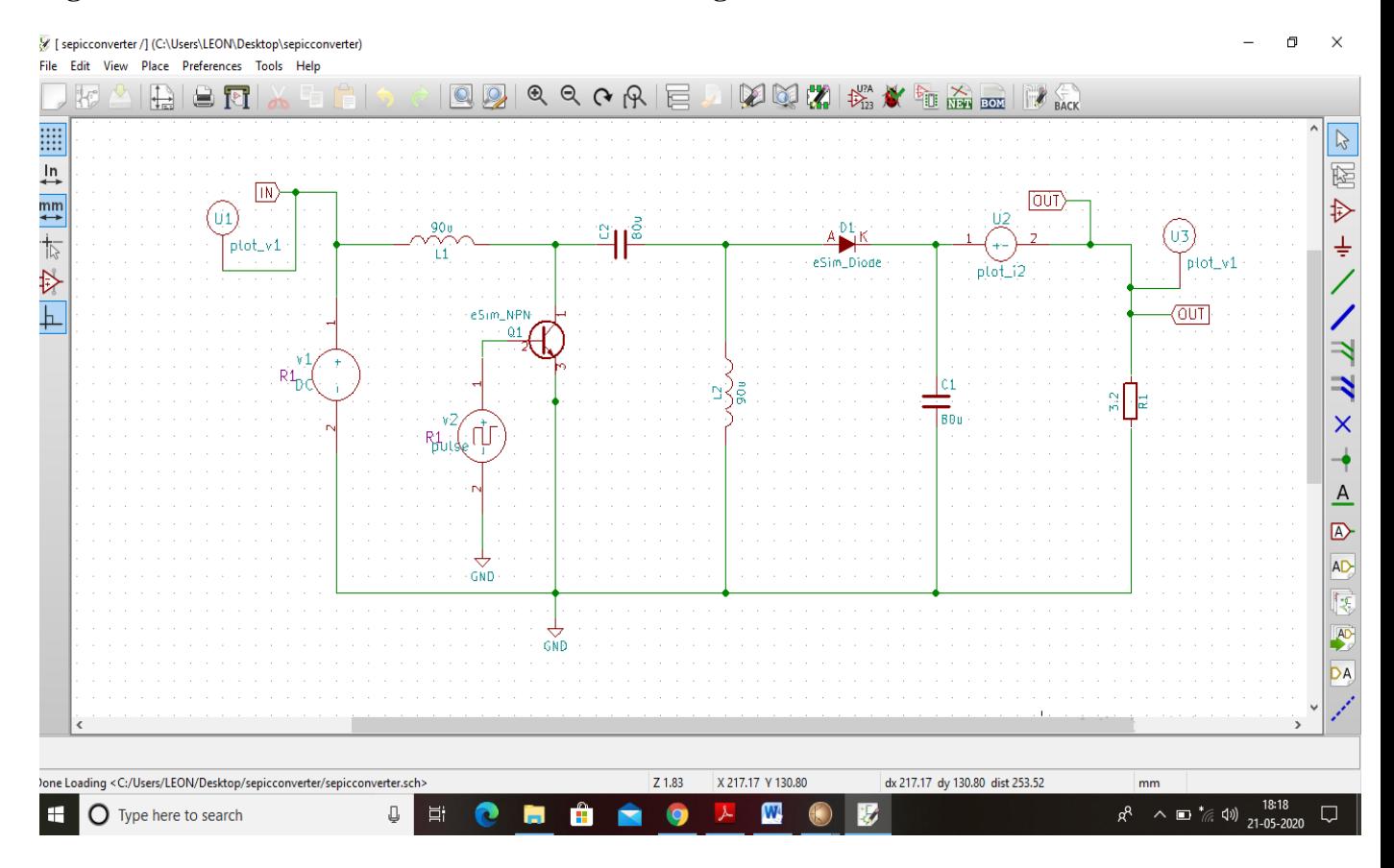

**Figure 5: Schematic view of SEPIC converter in eSim**

## **Simulation results**

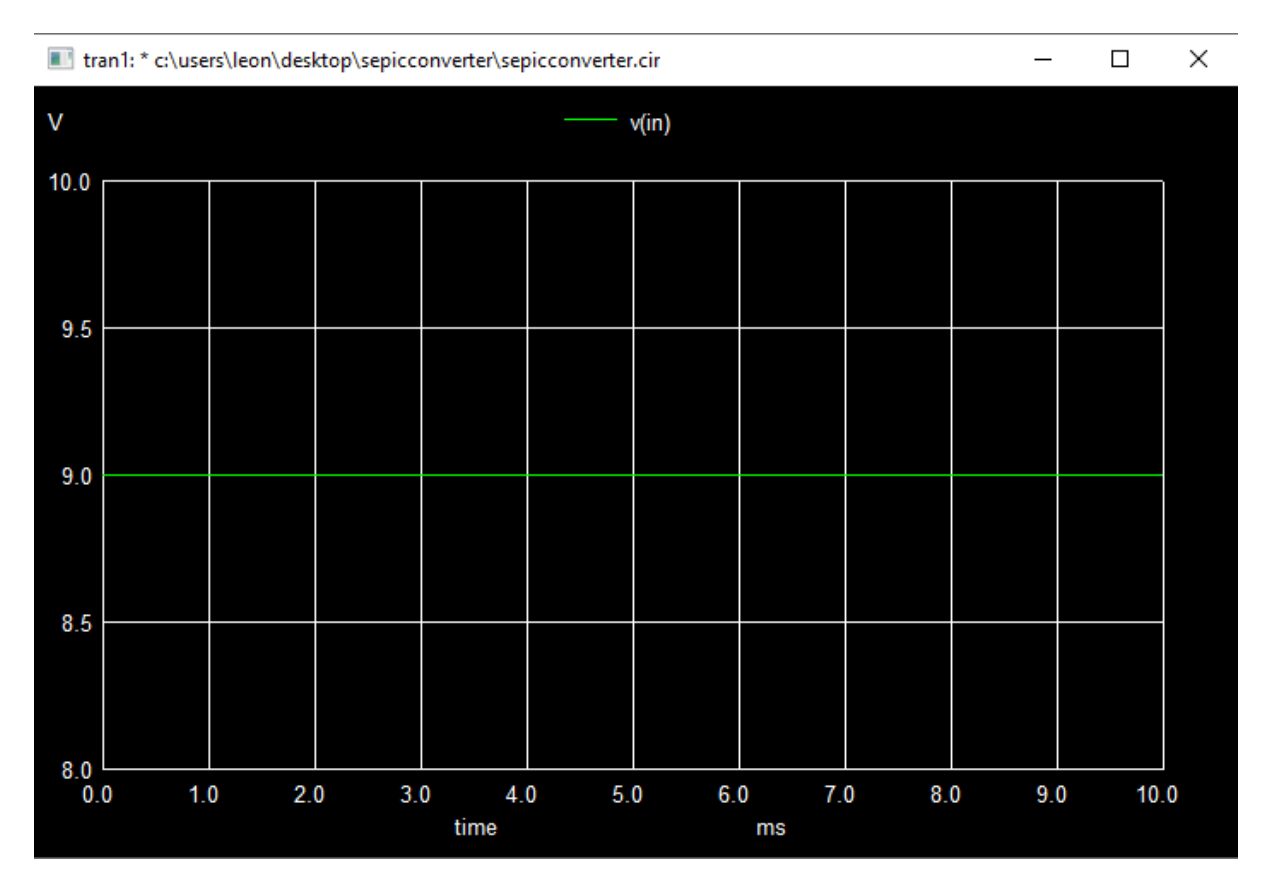

# **Figure 6: Input voltage wave form**

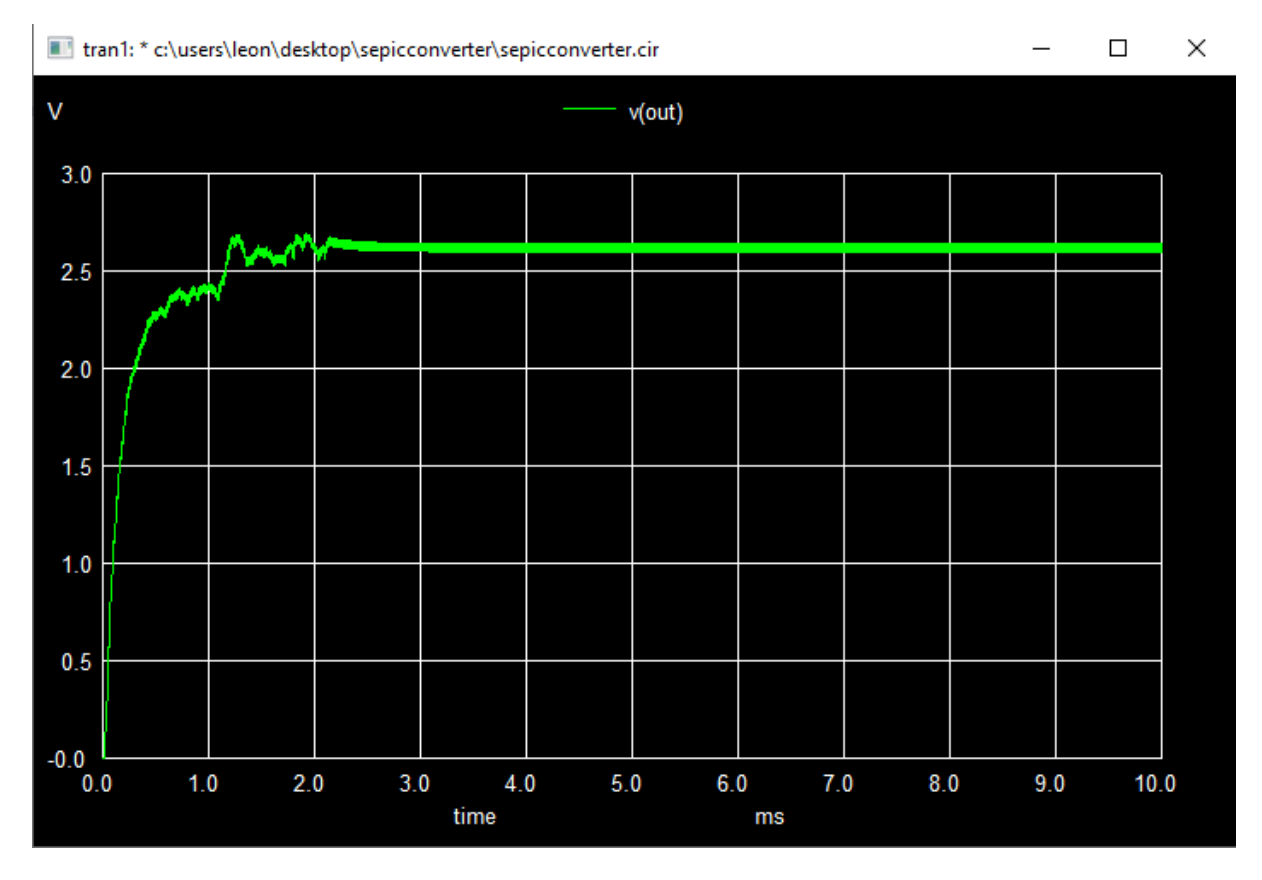

**Figure 7: Output voltage wave form**

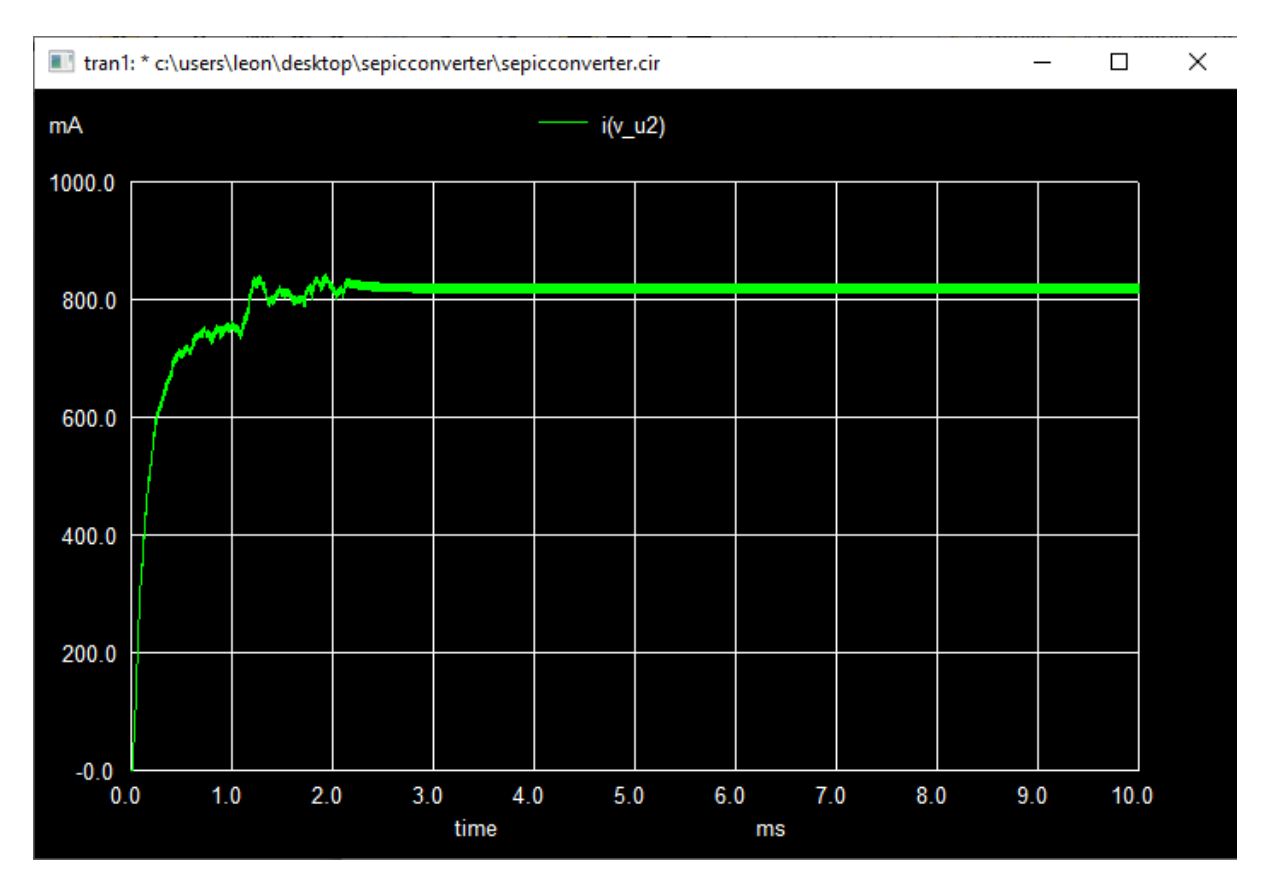

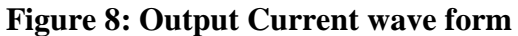

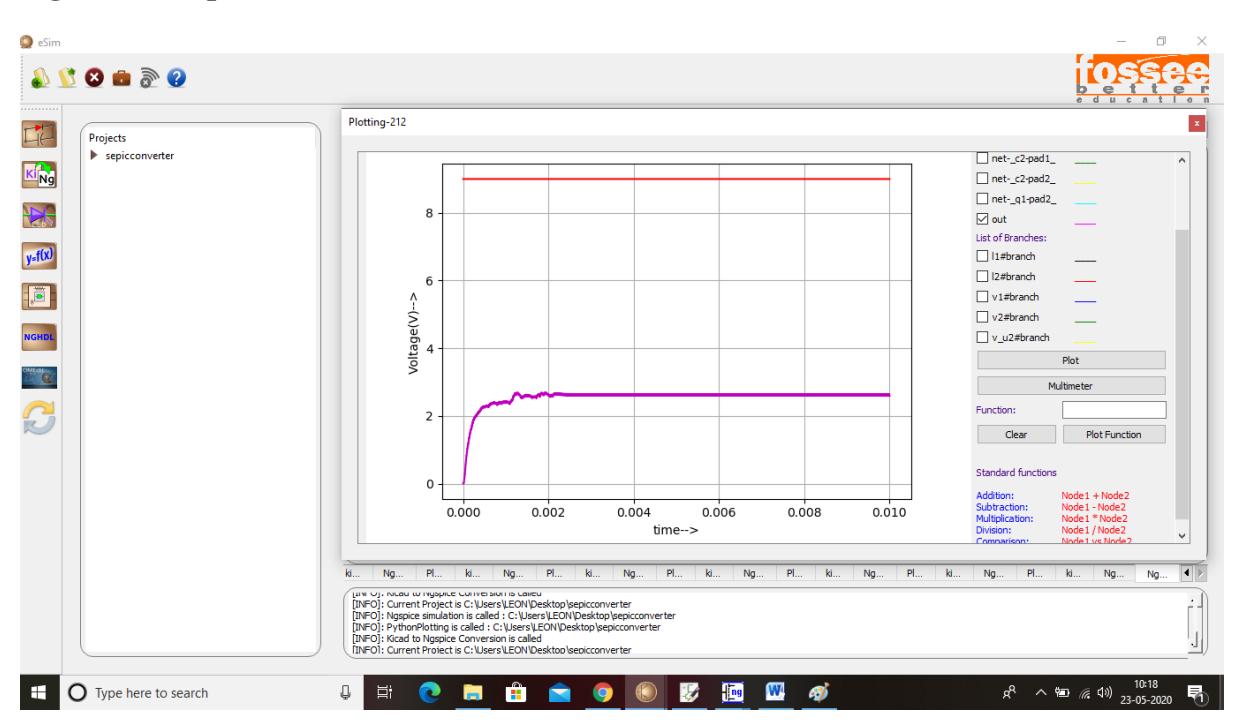

**Figure 9: Python plot for input and output voltage waveform**

# **Reference**

<https://nptel.ac.in/courses/108/105/108105066/>(NPTEL, Power electronics (Web), Lec: 24)